## **Einführung in AndroLIFT**

Als erstes Video einer kleinen Reihe stellen wir Ihnen heute AndroLIFT vor. Wir danken Tobias Royé und wünschen viel Spaß beim gucken.

From: <https://www.embedded.rwth-aachen.de/>- **Informatik 11 - Embedded Software**

Permanent link: **<https://www.embedded.rwth-aachen.de/doku.php?id=lehrstuhl:neuigkeiten:androlift>**

Last update: **2013/03/26 12:24**

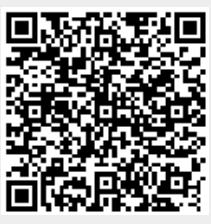